## Powerpoint Unit B Concepts Review Answers Pdf Free Download

All Access to Powerpoint Unit B Concepts Review Answers PDF. Free Download Powerpoint Unit B Concepts Review Answers PDF or Read Powerpoint Unit B Concepts Review Answers PDF on The Most Popular Online PDFLAB. Only Register an Account to DownloadPowerpoint Unit B Concepts Review Answers PDF. Online PDF Related to Powerpoint Unit B Concepts Review Answers. Get Access Powerpoint Unit B Concepts Review Answers PDF and Download Powerpoint Unit B Concepts Review Answers PDF for Free.

### Unit 1 Unit 2 Unit 3 Unit 4 Unit 5 Unit 6 Unit 7 Unit 8

1-1-1 Doubling Rule 3 Sounds Of Suffix -ed Prefixes: Dis-, Con-, Un-, In-, Im-Prefixes: Re-, Pre-, Pro-Suffixes And Prefixes REVIEW Closed Syllable Exceptions: Old, Ost, Olt, Ild, Ind Split Vowels Gladly Clearly Careful Armful Payment Helpless Illness Countless Fondness Treatment Wishes Slower Fastest Flexible Drinkable Jumping Longest Painter ... Apr 4th, 2024

### **UNIT 10 UNIT 11 UNIT 12 UNIT 13 UNIT 14 UNIT 15 UNIT 16 ...**

Shy Pro Prom Fly Me Mesh Menu Unit Begin Zero Motel React Music \*photo Lilac Focus Unit 18 Unit 19 Unit 20 Unit 21 Unit 22 Unit 23 Unit 24 Unit 25 Closed And Open Two-Syllable Words; ... Hush Nut Sun Thin \*rush Thud Moth \*bash With Math \*club \*must Bath Nest \*pet \*slash Jet Shop Taps Shin Jus May 20th, 2024

### **UNIT 18 UNIT 19 UNIT 20 UNIT 21 UNIT 22 UNIT 23 A**

UNIT 24 UNIT 25 UNIT 26 UNIT 27 UNIT 28 Neck Lick Back Sick Duck Shack Yuck Check Shock Kick Rush Thin Chop Wh Feb 2th, 2024

### Unit 1: Body Unit 2: Unit 3: Nervous Unit 4: Unit 5 ...

A. Apply Correct Terminology When Explaining The Orientation Of Body Parts And Regions. B. Investigate The Interdependence Of The Various Body Systems To Each Other And To The Body As A Whole. C. Explain The Role Of Homeostasis And Its Mechanisms As These Relate To The Body As A Whole An Apr 2th, 2024

## **Unit 1 Chapter 4 Answers To Review And Unit Review**

Answers To Questions On Page 210: 30. SeO 3 Has VSEPR Notation AX 3E 0 So

While It Contains Polar Bonds, It Is Trigonal Planar In Shape, Symmetrical And Non-polar. 31. N 2H 4 Has Non-polar Covalent Bonds Between The Two Nitrogen Atoms A May 14th, 2024

## **Microsoft Office Concepts Review Unit E Answers**

May 2nd, 2018 - Visit Yahoo Help Yahoo Japan Users Please Visit Yahoo Help To Learn How To Add Your Email Address' Bing Search Engine Wikipedia May 4th, 2018 - Bing Is A Web Search Engine Owned And Operated By Microsoft The Service Has Its Apr 21th, 2024

### ITEM QUANTITY UNIT UNIT AMOUNT UNIT AMOUNT UNIT ...

9115A NE 117th Ave: 14103 NW 3rd Ct. Vancouver, WA; Tigard, OR Vancouver, WA 98661; Vancouver, WA 98685 (3 Mar 11th, 2024

### Most IMP Questions Of COA UNIT: 1 UNIT: 2 UNIT: 3 UNIT ...

- 3) Explain Any Four Addressing Mode. 4) Explain Characteristics Of RISC And CISC.
- 5) (3\*4) + (5\*6) Convert Into RPN And Show Stack Operations. UNIT : 4 1) Explain RAM, ROM, EPROM And EEPROM. 2) Explain Main Memory. 3) Explain Virtual

Memory. 4) Explain Cache Memory With Any One Mapping T Mar 4th, 2024

### **CONTENTS Page UNIT 1: UNIT 2: UNIT 3: UNIT 4**

CONTENTS Page Thank You Page 3 About The Book 4 UNIT 1: About Academic IELTS Task 1 6 UNIT 2: Line Graphs – Language Of Change 8 UNIT 3: Introducing A Graph 20 UNIT 4: Grouping Information 26 UNIT 5: A More Complicated Line Graph 29 UNIT 6: Describing Bar Charts 36 UNIT 7: Describing Pie Charts 44 UNIT 8: Describing Tables 49 May 17th, 2024

## UNIT 1 UNIT 2 UNIT 3 UNIT 4 - Cottonuniversity.ac.in

Indian Society As Well As The Concepts Of Class, Caste, Tribes, G Ender, Village, Religion, And So On. The Course Also Addresses The Structural Changes In Indian Society Feb 14th, 2024

## Filing Segment Order Key Unit Unit 2 Unit 3 Unit 4

Beauty On Broadway 17 Beauty On Broadway Albany Brotherhood Of Iron Workers 11 Albany Brotherhood Of Iron Ms. Andrea Adams, CRM 6 Adams Andrea CRM Ms Abbot & Anderson Law Firm X 4 Abbot And Anderson Law All State Shopping, Inc. 9

All State Shopping Inc Allstate 3X 20X 12 Allstate Heavenly Sweets, Inc. 5X 26 Heavenly Sweets Inc Jan 2th, 2024

#### **EOC Review Unit EOC Review Unit - Civics - Home**

EOC Review Unit - Students Will Examine The Following Processes Of The Judicial Branch: ----Judicial Review (Marbury V. Madison (1803), Court Order, Writ Of Certiorari, Summary Judgment Ss.7.c.3.11 Diagram The Levels, Functions, And Powers Of Courts At The State And Federal Levels. Jan 11th, 2024

### SBI 4UI Unit Four Review: Homeostasis Unit Four Review ...

The Nervous System Divisions Of Nervous System Glial Cell Neuron Structure Of A Neuron (diagram) Dendrite Axon Axon Terminal Cell Body Myelin Sheath Sensory Neuron Motor Neuron Interneuron White Matter Grey Matter Nerve Reflex Arc (and Components) PPT 4 – Nervous System Activity: Reflexes Check Your Learning 7 – 12 Page 354 Jan 13th, 2024

# Unit 1- 3 Review PowerPoint!! Let's Get Started! Woohoo!

Valentine's Day St. Patrick's Day New Year'S Memorial Day Independence Day

Vocabulary Fingerspelled Holidays Include: Eid Labor Day Martin Luther King, Jr Day + Day) Veterans + Day Major Holidays Vocabulary Seasons TO Depends "ow Many Month Sason Spring Year One Word In English Can Have Many Separate Signs In ASL Depending On The Concept. May 2th, 2024

### Microsoft PowerPoint 2016 Basics - Unit 9 Final Review

1. PowerPoint ® Window Layout 2. ... - Bulleted List - \_\_\_\_ List - Numbered List To Change The Format Of The List, Use The Commands In The Paragraph Group On The Home Tab. Multi-level Lists Can Be Created By Using The Af Feb 4th, 2024

## PowerPoint Lesson 2 Creating And Enhancing PowerPoint ...

Use PowerPoint To Create New Presentations Using Blank Presentations Or Templates. Insert Headers And Footers In A Presentation. Use The Slide, Notes, And Handout Masters. Enhance Presentations In PowerPoint By Applying Slide Layouts, Themes. And Color. Feb 1th. 2024

## What Is PowerPoint? PowerPoint 2013 Is A Presentation ...

3. Select Blank Presentation Under Available Templates And Themes. It Will Be

Highlighted By Default. 4. Click Create.A New, Blank Presentation Appears In The PowerPoint Window . Note: To Save Time, You Can Create Your Presentation From An Office.com Template, Which You Can Also Select Under Available Templates And Themes. May 21th, 2024

## From Death By PowerPoint To Life By PowerPoint

Professional) Title For PowerPoint Since The Last 9 Years. His Indezine.com Site Attracts Nearly Two Million Page Views Each Month And Has Thousands Of Free PowerPoint Templates And Other Goodies For Visitors To Download. Geetesh Runs Another PowerPoint Related Site At Ppted. Com—this Site Provides Designer PowerPoint Templates. May 5th, 2024

## **Powerpoint Powerpoint Examples Of Nonexamples Of ...**

Powerpoint Step 4 Tells Us To Provide Examples And Nonexamples Of"Expressions And Equations 2 AuthorSTREAM April 22nd, 2018 - PowerPoint Presentation Definition Numbers Symbols And Operators Grouped Together To Show The Value Of Something Looks Like 2x 7 Examples 4x 4x 7 Y - 3 3 W Non Examples 3 4 7 2 X 2x 10 Expression' 'Noun Presentation ... Feb 4th, 2024

## **Communication (PowerPoint) Decision Making (PowerPoint)**

• Decision Making (PowerPoint) SESSION TITLE: COMMUNICATION AND CONFLICT RESOLUTION . ... • To Introduce An Approach To Systematic Decision-making • Explore Connections Between Communication Skills And Decision-making Skills • Learn And Practice Practical Decision-making ... Apr 16th, 2024

### **PowerPoint Lesson 1 PowerPoint Basics**

Nt – Lesson 1 12 Pasewark & Pasewark Microsoft Office 2007: Introductory Opening And Viewing An Existing Presentation You Can Choose The Presentation From The Recent Documents List. Click The Microsoft Office Button To Access The Recent Documents List. If The Presentation Is Not On T Mar 5th, 2024

### **PowerPoint Lesson 1 Microsoft PowerPoint Basics**

Lesson 1 2 Pasewark & Pasewark Microsoft Office 2010 Introductory Objectives Start PowerPoint, And Understand The Elements Of The PowerPoint Window. Open An Existing Presentation, And Save It Wit Apr 8th, 2024

## Adding Custom Colors To PowerPoint - Echo's PowerPoint Site

Ins/youtools-for-powerpoint/ It Includes A Powerful Color-picker And Theme Color Editor. This Screenshot Shows Pixeur, Which ... Quotation Marks Are What The Tool Tip Will Display. After You've Added All Your Chips, Choose File | Save To Save The Changes Mar 1th, 2024

## An Introduction To Powerpoint Using Microsoft Powerpoint ...

Readers Discover The Latest Advantages That Microsoft PowerPoint Has To Offer With This New Book In The Next ... Specially Refined Learning Tools Help Improve Retention And Prepare Readers For Future Success. A Step-Page 1/14. Read Online An Introduction To Powerpoint Using Microsoft Powerpoint 2000 Apr 2th, 2024

## **CONCEPTS REVIEW Unit D - Portland Community College**

CAS 216A Concepts Review Unit D/Peden/Apr-08 18. Which Of The Following Do Documents With Mirror Margins Always Have? C. Inside And Outside Margins 19. What Name Describes Formatted Pieces Of Content That Are Stored In Galleries? C. Building Block 20. What Must You Apr 9th, 2024

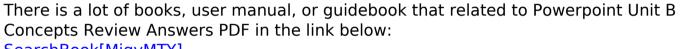

SearchBook[MjgvMTY]